# Objectives

### Image Spectra for Beginners

#### • Using sines and cosines to reconstruct a signal

- The Fourier Transform
- Frequency Domains for a Signal
- Three properties of Convolution relating to Fourier Transform

## Image Representation

- Reviews: Viewed as pixel intensities varied between  $-0, 25$
- Now we are to see how we to model
	- **Detail** and **contrast** in images by using sine waves.
	- $-$  Fine detail is high frequency
	- Contrast is course grain detail and low frequency

http://qsimaging.com/ccd\_noise\_interpret\_ffts.html<br><u>http://cns-alumni.bu.edu/~slehar/fourier/fourier.html</u>

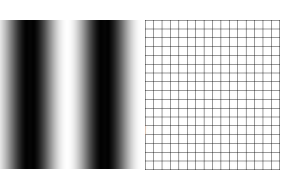

**Basic Principle: Fourier theory states** that any signal, in our case visual images, can be expressed as a sum of a series of sinusoids

#### Sine Waves

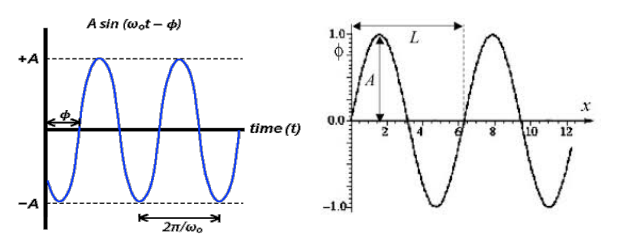

Variables: The variable of a sine function can be a time variable or a spatial variable:

•  $Y(t) = A \sin(wt + p) - t$  ime variable, t. (e.g., sound, pressure waves)

•  $Y(t) = A \sin(kx + p)$  -- spatial variable x. (e.g., water waves)

https://en.wikipedia.org/wiki/Sine\_wave

# Specifying a Sine Wave (1D)

#### • Direction

- Normally we we see waves that are<br>represented a traveling in the positive x-direction, but a sine wave can move in any direction.
- Wavelength (λ) distance traveled in one cycle.
	- Period (sec/cycle), or
	- Frequency, f (cycles/sec) • How often  $(e.g., Hz)$
- Amplitude (A)
- **Phase** Shift (φ)
- Vertical Shift

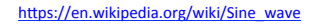

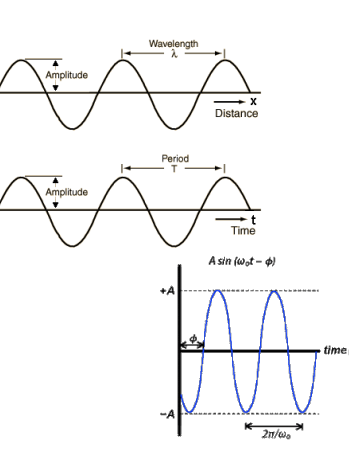

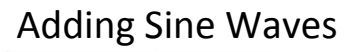

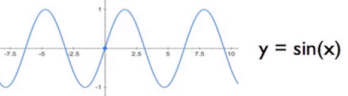

## **Adding Sine Waves**

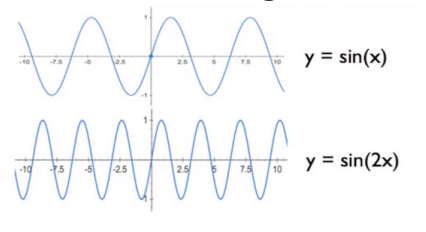

## **Adding Sine Waves**

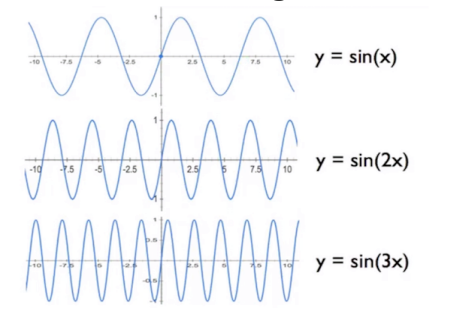

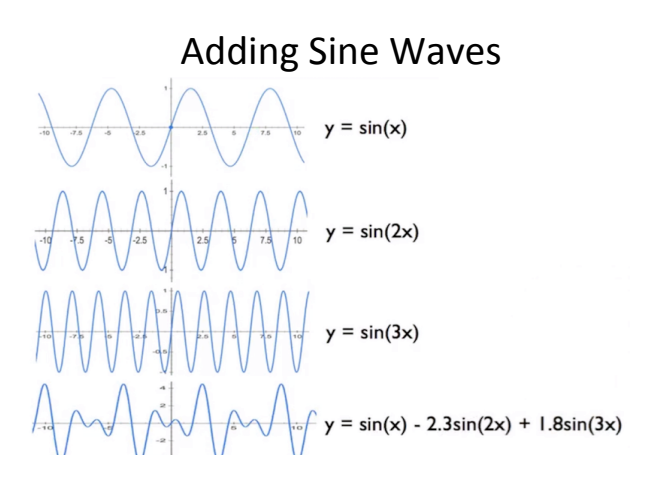

- We can also do the opposite
	- Take a complex wave and take its sums apart.

# Method

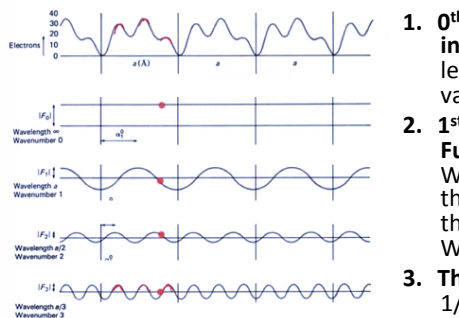

- 1. O<sup>th</sup> Wave form: **infinite Wave** length (average value)
- **2. 1st Wave Form:**<br>**Fundamental: Wave Length is** the same as the Complex Wave Form **3.** The rest:  $1/2$ ,
- $1/3$ . ...
- A Fourier transform, or a Fourier decomposition transforms a Complex Wave Form
	- $-$  Any complex wave form can be decompose it into its separate sine waves.

For each wave form that we add we also need to figure out if they occur at a phase shift, but for simplicity we skipped that here.

#### Step or Square Function Approximation

- Transformation may not be exact it may depend on how many terms you use – "resolution"
- 
- Example Overview  $-$  A step function may need infinite number to be correct.
	- $-$  Or impulse function

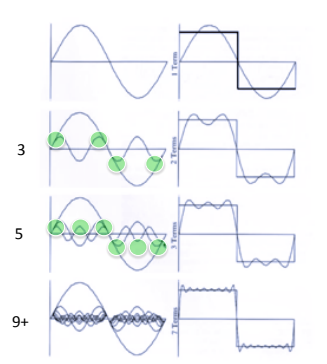

#### In Excel Approximation same Function

- Approximated in Excel (actually only odd waveforms in the square function)
- How many terms to approximate? 7 or 9?
- $-$  The higher the more

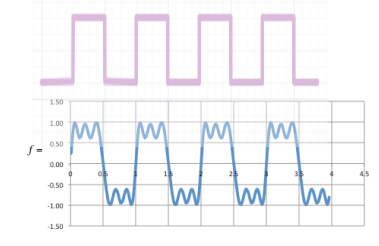

 $f(x) = \sin x + \frac{1}{3}\sin 3x + \frac{1}{5}\sin 5x + \frac{1}{7}\sin 7x$ 

precise  $f(x) = \sin x + \frac{1}{3}\sin 3x + \frac{1}{5}\sin 5x + \frac{1}{7}\sin 7x + \frac{1}{9}\sin 9x$ 

CP-excel-sine.xlsx (see schedule page exercise duplicate this in python / openCV, matplot). http://mathworld.wolfram.com/FourierSeriesSquareWave.html

#### Excel Square Function Approximation

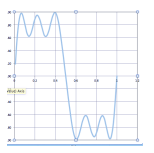

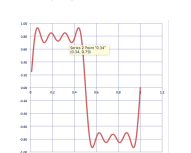

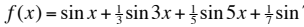

 $\frac{1}{7}$  sin 7*x*  $f(x) = \sin x + \frac{1}{3} \sin 3x + \frac{1}{5} \sin 5x + \frac{1}{7} \sin 7x + \frac{1}{9} \sin 9x$ 

• Each additional sine wave that we like to add to would have two more oscillations within the period, so odd numbers each time, and we guess we may need to add an infinite number of these waves. 

#### Fourier Decomposition

 $f(x) = \frac{A_0}{a}$  $\frac{A_0}{2} + \sum_{m=1}^{\infty} A_m \cos \left( \frac{2 \pi m x}{\lambda} \right)$  $\sum_{m=1}^{\infty} A_m \cos \left( \frac{2 \pi m x}{\lambda} \right) + \sum_{m=1}^{\infty} B_m \sin \left( \frac{2 \pi m x}{\lambda} \right)$ *m*=1 ∞  $\sum_{m=1}^{\infty} B_m \sin\left(\frac{2\pi m x}{\lambda}\right)$ *m*=1  $A_m = \frac{2}{3}$  $\frac{2}{\lambda} \int_{0}^{\infty} f(x) \cos \left( \frac{2 \pi m x}{\lambda} \right)$ λ ⎛ ⎝  $\left(\frac{2\pi mx}{2}\right)$ ⎠ ⎟ 0 λ  $\int f(x) \cos \left( \frac{2\pi i n x}{\lambda} \right) dx$  $B_m = \frac{2}{3}$  $\frac{2}{\lambda} \int_{0}^{\infty} f(x) \sin \left( \frac{2 \pi m x}{\lambda} \right) dx$ λ  $\sqrt{ }$ ⎝  $\left(\frac{2\pi mx}{2}\right)$ ⎠ ⎟ 0 λ

- Any periodic function f(x) can be decomposed into a series of sine (and also cosine) waves (we will focus in the sine term). Question: What is the phase shifts and amplitude of those waves?
	- Note: The infinite wave is defined by the first term  $(A_0/2)$ .
- To get a feel of the arguments inside sine:
- m=1: (x: 0 $\rightarrow$ λ) where λ is the period of complex wave form. • Sin will go from 0 > 2π creating 1 oscillation across its "box"
	-
- m=2: (x: 0→λ) arguments of<br>
sin goes from 0→4π, creating 2 oscillations within 'box'  $-$  m=3 (x: 0  $\rightarrow$  λ) • Sin's arguments will go from 0->6π creating 3 oscillation across the box.

Hecht and Ganesan, Optics, 2008 Ch 7 pg 288 and Boas, Mathematical Methods, 2007

- Amplitude determines how dominate the frequency is in the original wave form.
	- How much does the wave form contribute to the complex form.
	- $-$  So Amplitude determines the **weight** of the simpler form
- Phase Shift (sliding the wave from forward or backwards by a phase shift  $\Phi_m$ )  $\sqrt{2}$

$$
B_m \sin\left(\frac{2\pi mx}{\lambda} + \phi_m\right)
$$

– Instead of **adding Φm into the sine term** we can add another term cosine of same wave length as the sine term.

$$
f(x) = \frac{A_0}{2} + \sum_{m=1}^{\infty} A_m \cos\left(\frac{2\pi m x}{\lambda}\right) + \sum_{m=1}^{\infty} B_m \sin\left(\frac{2\pi m x}{\lambda}\right)
$$

#### Result

- We end up with sine waves of different frequencies ranging from:
	- From Course to Fine wave forms.

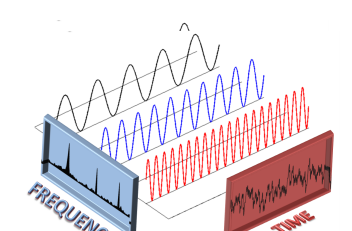

https://cmosres.wordpress.com/2015/06/03/understanding-of-fast-fourier-transform-fft/

### Amplitude Measure

wave form contributes, frequency of the waves, i.e., how much each<br>wave form contributos • We could plot the 'dominance' of each of the

– Example: Square Wave: 

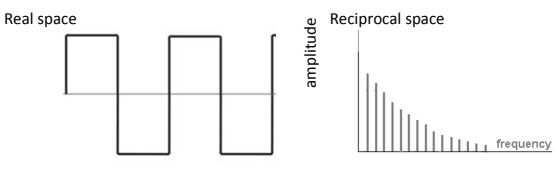

- Frequency Spectra, or spatial frequency.
- Not that higher frequency waves have less amplitude are less dominant.

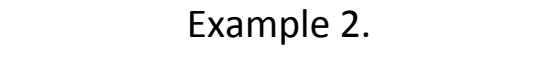

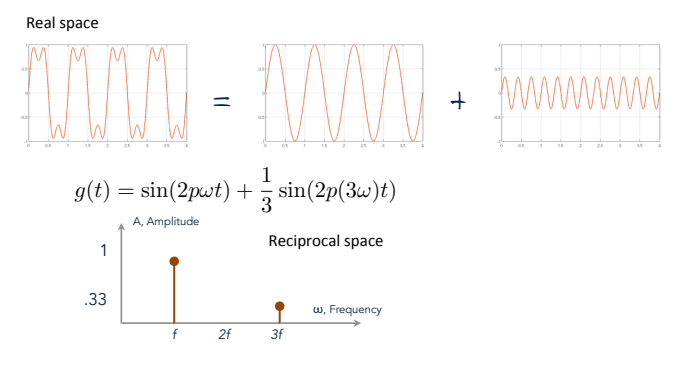

#### Caveats

- Be Aware:
	- The y-axis is Spectra Space is
	- **typically**:
		- Amplitude Squared, Intensity or the Power, not just simple Amplitude.
- Direction (forward/backward) of sine waves (in an image is not detectable)
	- So we indicate both -1, and 1 frequencies, it is only one wave but we don't now which wave is present.

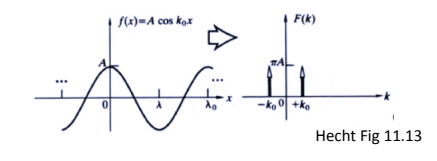

## Another Example: 1D Space

- Lifted Cos Function above X axis.
	- Indicates 2 components are present, the DC function that lifts the wave up or down.
	- And a cosine wave super imposed

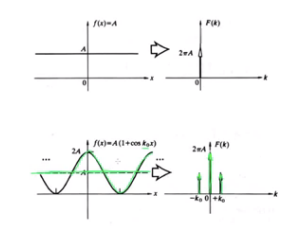

### 2D Space Examples of Sine Waves

- 800x800 sine wave
- Parameter (h, k)
	- Miller indices **Contract of the Contract of the Contract of the Contract of the Contract of the Contract of the Contract of the Contract of the Contract of the Contract of the Contract of the Contract of the Contract of**

(along y) – Degrees  $\cdot$  Note the 0.0 coordinate is lower left so not a typical image.

 $- h$  # oscillations along x, and  $-$  k # oscillations h=1,k=0,a=1,p=0  $(1,0)$  wave

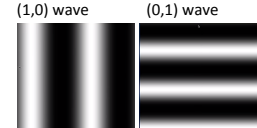

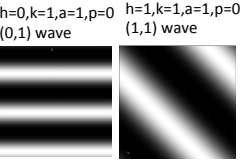

h=1,k=1,a=1,p=180  $(1.0)$  wave **Shifts it halfway**  $(2.0)$  a=1, p=0  $(0,3)$  a=1, p=0

## Fourier Transform of a Digital Image

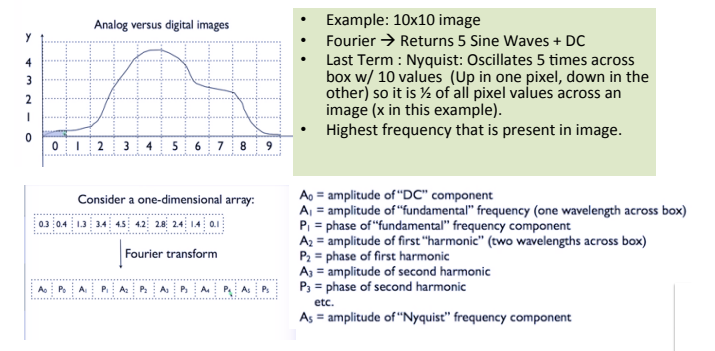

#### More 2D Waves & A 1 Combination

- Adding 0,1 do the  $1,0$  to the right interferes.
- $\cdot$  -h or -k can change the direction the way crests are headed.
- If both are the same they look the same.

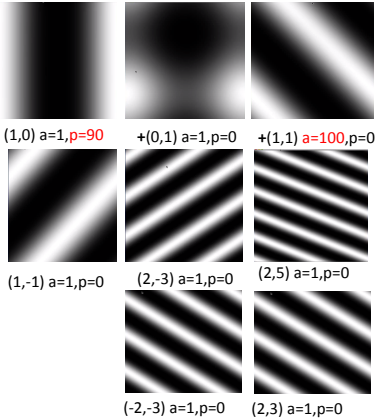

## Adding Many 2D Waves

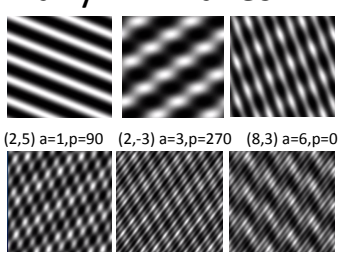

 $(10,-7)$  a=5,p=90 $(20,-15)$  a=7,p=0  $(3,-3)$  a=10,p=0

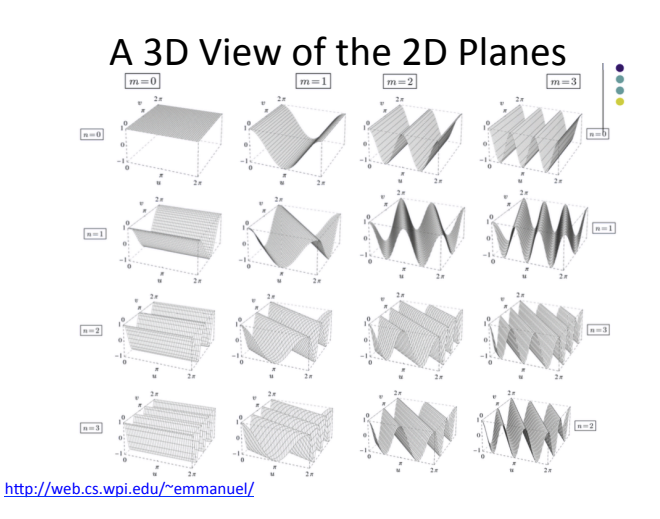

## 2D Image and Transformations

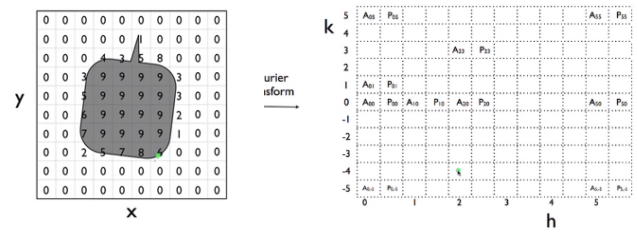

- Pixel intensities  $0 \rightarrow 9$  with 10 pixels across
- Send Image to a 2D Fourier Transform Routine  $-$  Returns a matrix of **Amplitudes** and **Phase Shifts**

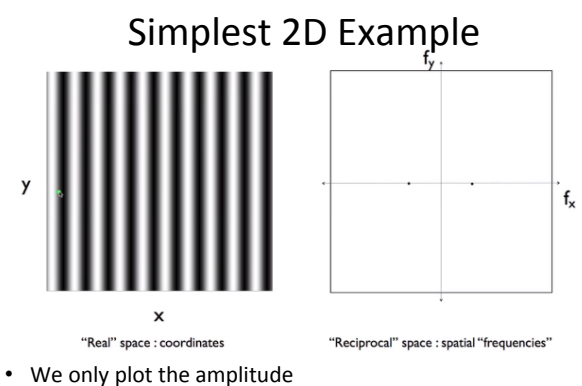

- $-$  Across the spatial indexes along the x and y axis.
- $-$  H-10, $k=0$  Wave
- We plot intensity square (and their mirrors)

## 2D Fourier Transforms

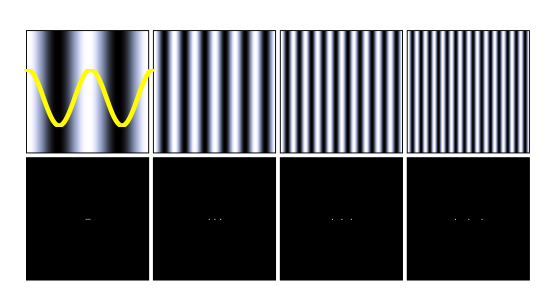

- 2, 6, 10, 14 Across X (says 1, 3, 5, 7) on web page, but there are 2 cycles shown)<br>• Take Home: Message: Finer Grain Detail Dots are Further Apart, and
- Take Home: Message: Finer Grain Detail Dots are Further Apart, and Courser Grain Closer together (contrast)

http://cns-alumni.bu.edu/~slehar/fourier/fourier.html

### **More Examples**

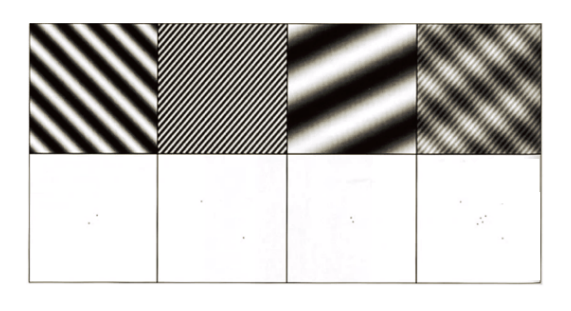

http://gsimaging.com/ccd\_noise\_interpret\_ffts.html • And more:

## Fourier Transforms and Inverse

*And the pha ff*(*x*) fourier complex function is a second-posed any period. F(ω) holds hoth the amplitude and the **phase** F(ω) holds both the **amplitude** and the **phase** • How can *F* hold both? • A **Fourier Transform** decomposes any periodic sines and cosines F(ω). For every ω from 0 to ∞,  $(\phi)$  $\varphi$ 

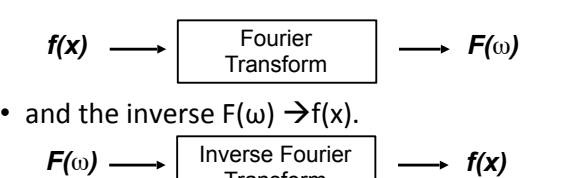

Transform

*F*(ω) = *R*(ω) + *iI*(ω)

# Practical: High Pass Filter

- High (Low) Pass Filter processing (e.g., finding details in your image)
	- $-$  **Fourier Transform** to the Frequency Domain • HPF Pass only the details (the high frequencies)
	- $-$  **Inverse Fourier transform** to observer just the details in the image
- Resolution - Low resolution near origin, low frequency - High resolution, high frequency
- **Low Pass Filter**: Only **include** (pass) pixels from middle of Fourier Transform
- **High Pass Filter** : Pass higher frequency waves
- **Band Pass Filter:** Pass frequency that are not low or high frequencies

http://cns-alumni.bu.edu/~slehar/fourier/fourier.html

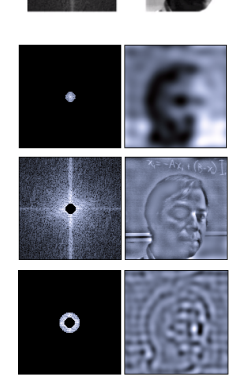

# Complex Exponential Form

• Fourier series: 
$$
f(x) = \frac{A_0}{2} + \sum_{m=1}^{\infty} A_m \cos\left(\frac{2\pi m x}{\lambda}\right) + \sum_{m=1}^{\infty} B_m \sin\left(\frac{2\pi m x}{\lambda}\right)
$$

 $\omega = 2\pi/\lambda$ 

$$
f(t) = \frac{A_0}{2} + \sum_{m=1}^{\infty} A_m \cos(m\omega t) + B_m \sin(m\omega t)
$$

• Complex Form (variants) easier to manipulate

$$
f(t) = \sum_{n = -\infty}^{\infty} c_n e^{\text{in} \omega t}
$$

https://en.wikipedia.org/wiki/Fourier\_series http://mathworld.wolfram.com/FourierSeries.html

## Convolution Theorem and the Fourier Transform

• **Fourier Transform** of a convolution (\*) of two functions: f, and g, is the product of their Fourier Transforms 

$$
\mathcal{F}{f*g} = \mathcal{F}{f} \cdot \mathcal{F}{g}
$$

• Inverse Fourier Transform of the product of two Fourier transforms is the convolution of the two inverse Fourier transforms

$$
\mathcal{F}^{-1}\{f\cdot g\}=\mathcal{F}^{-1}\{f\}*\mathcal{F}^{-1}\{g\}
$$

**Convolution** in the spatial domain is equivalent to **multiplication** in the frequency domain

https://en.wikipedia.org/wiki/Convolution\_theorem

# Other Images (and insights)

- http://cns-alumni.bu.edu/~slehar/fourier/ fourier.html
	- See above for low pass and high pass filters, and do the next exercise at home
- http://www.cs.unm.edu/~brayer/vision/ fourier.html
	- See discussion of edges and the effect on the frequency spectra

# Exercise/Homework

- Exercise at home:
	- $-$  http://docs.opencv.org/3.0-beta/doc/ py\_tutorials/py\_imgproc/py\_transforms/ py\_fourier\_transform/py\_fourier\_transform.html
	- Work on this tutorial at home
- Read:
	- http://cns-alumni.bu.edu/~slehar/fourier/fourier.html
	- https://www.cs.unm.edu/~brayer/vision/fourier.html
	- http://mathworld.wolfram.com/FourierSeries.html

# Contributions

- Dr. Grant Jensen, Caltech, Pasadena, CA - http://jensenlab.caltech.edu
- Dr. **Mervin Roy**, University of Leicester, UK
- Hecht and Ganesan, Optics, 2008, Ch 7 & 11
- Boas, Mathematical Methods in Physical Sciences, 2007, Ch 8.
- http://cns-alumni.bu.edu/~slehar/fourier/ fourier.html
- https://www.cs.unm.edu/~brayer/vision/ fourier.html